## **Networking Fundamentals**

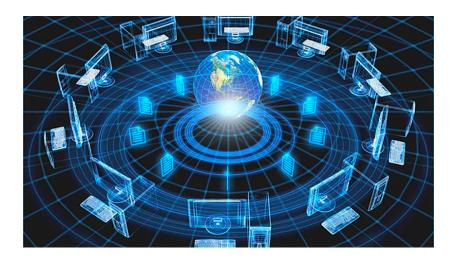

Bowdoin Sean Barker 1

## **Network Connections**

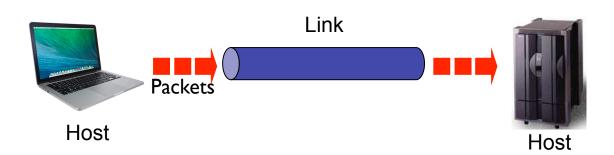

## **Connection Types**

#### Point to Point

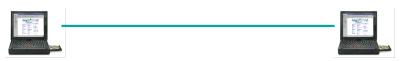

#### Multiple access (broadcast)

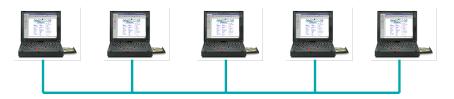

Bowdoin Sean Barker 3

## **Switched Networks**

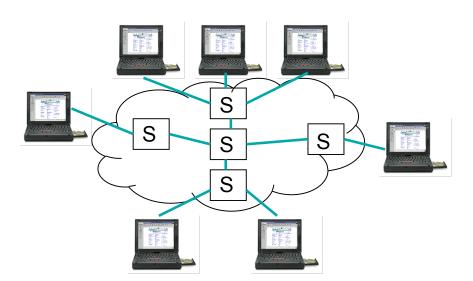

## **Interconnection of Networks (Routers)**

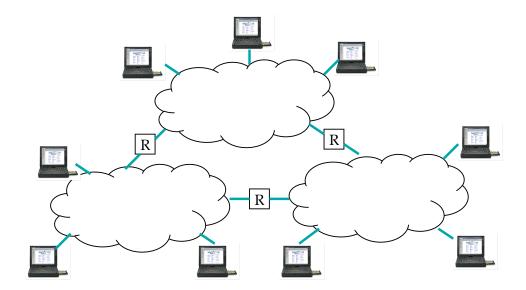

Bowdoin Sean Barker 5

### **Network Performance**

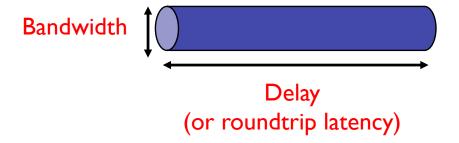

propagation delay = distance / speed of light
transmit time = message size / bandwidth
queue delay = time spent in router queues

latency = propagation + transmit + queue

## Bandwidth vs. Latency

#### I Byte Object

|                     | Prop delay: 1 ms | Prop delay: 100 ms |  |
|---------------------|------------------|--------------------|--|
| Bandwidth: 1 Mbps   | 1,008 μs         | 100,008 μs         |  |
| Bandwidth: 100 Mbps | 1,000 μs         | 100,000 μs         |  |

#### 10 MB Object

|                     | Prop delay: 1 ms | Prop delay: 100 ms |  |
|---------------------|------------------|--------------------|--|
| Bandwidth: 1 Mbps   | 80.001 s         | 80.1 s             |  |
| Bandwidth: 100 Mbps | .801 s           | .9 s               |  |

Bowdoin Sean Barker 7

### **OSI Model**

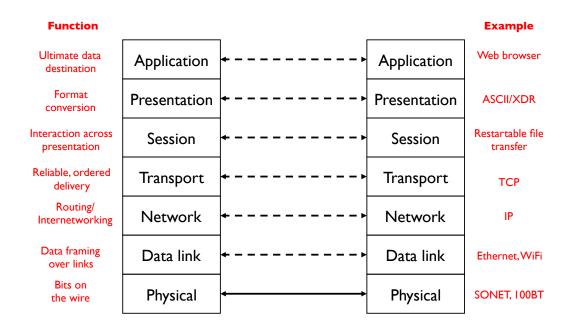

## **IP Hourglass**

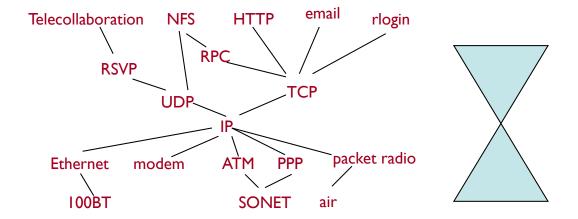

Bowdoin Sean Barker 9

# **Protocol Encapsulation**

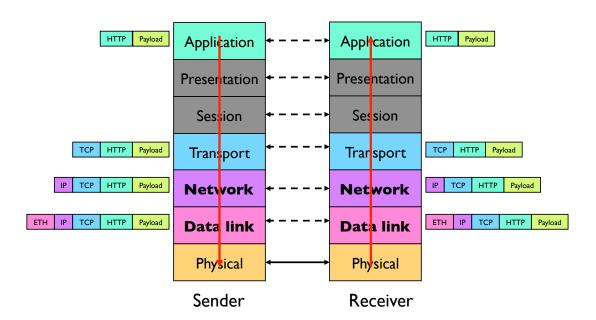

## Ethernet/Wifi (Data Link, Layer 2)

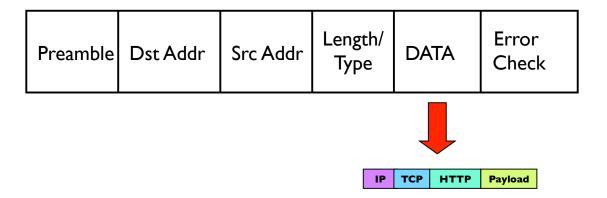

Bowdoin Sean Barker 11

## **Internet Protocol (Network, Layer 3)**

| Version               | HLen | TOS      | Length          |  |  |
|-----------------------|------|----------|-----------------|--|--|
| Identification        |      | Flags    | Offset          |  |  |
| Т                     | TL   | Protocol | Header Checksum |  |  |
| Source IP Addr        |      |          |                 |  |  |
| Destination IP Addr   |      |          |                 |  |  |
| Options (variable)    |      |          | Pad (variable)  |  |  |
| Data TCP HTTP Payload |      |          |                 |  |  |

Bowdoin Sean Barker 12

### **Dynamic Host Configuration Protocol (DHCP)**

#### Your computer

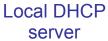

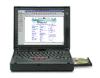

Broadcast: Hi, I'm new to the network!

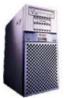

Hi, I assigned you IP 139.140.235.145, DNS is at 139.140.9.20, gateway router is at 139.140.235.129

Bowdoin Sean Barker 13

## **Address Resolution Protocol (ARP)**

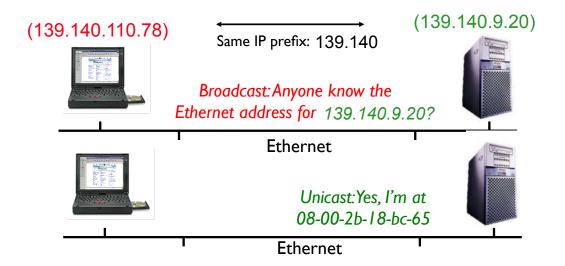

Bowdoin Sean Barker 14

## **Domain Name System (DNS)**

Your computer (139.140.235.145)

Local DNS server (139.140.9.20)

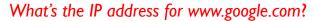

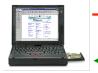

Oh, you can find it at 74.125.225.83

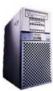

Bowdoin Sean Barker 15

## Routing

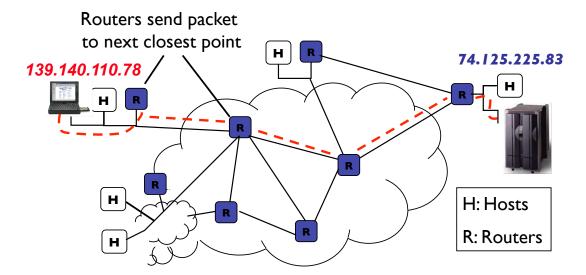